# **Java para WEB com Struts 2 e Hibernate**

# **Aula 03**

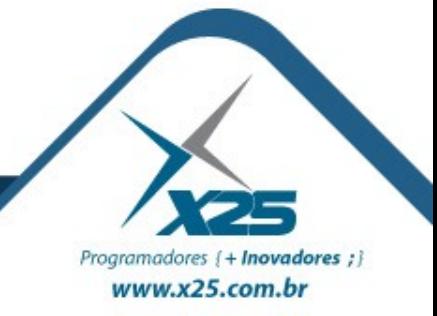

*Agenda*

## •Entender a conexão JDBC ●Principais Bancos de Dados ●MySQL

- ●SQL
- Insert
- Update
- Delete
- Select

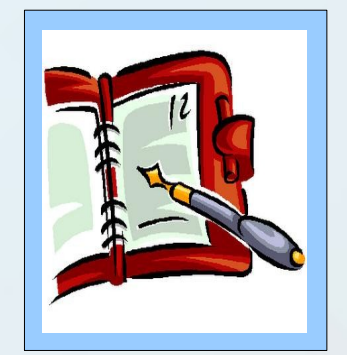

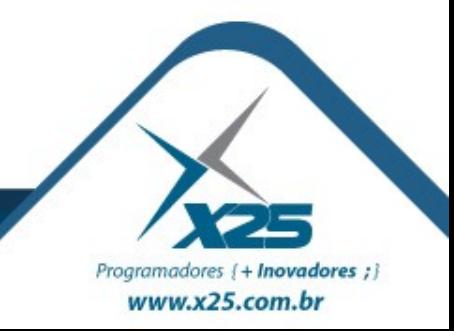

*Modelo de Dados*

# *"Coleção de ferramentas conceituais para descrição de dados, relacionamento entre os dados, semântica e restrições de dados."* (Henry F. Korth)

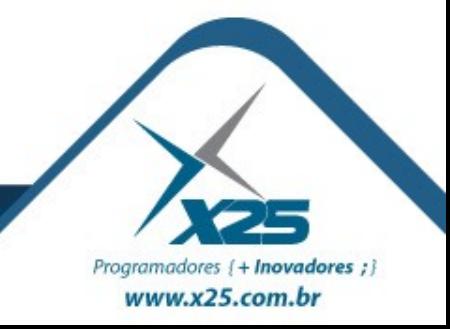

- Normalmente construído sobre um DBMS
- Necessita de uma chave de localização
- Localiza os registros através de codificação SQL
- Modelo de dados entidade-relacionamento baseiase na percepção de um universo constituído por um grupo básico chamado entidades e pelo relacionamentos entre estas.
- Tal esquema representa a estrutura lógica global do banco de dados

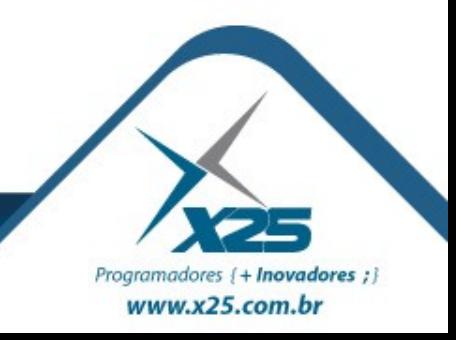

*Banco Orientado a Objetos*

- Capacidade de um objeto ser criado e existir permanentemente, ou seja, persistir
- Armazena objetos persistentes em memória secundária, permite o compartilhamento destes objetos entre múltiplos programas e aplicações
- Persistência requisita a incorporação de características bem conhecidas em sistemas de gerenciamento de banco de dados, tais como:
	- mecanismos de indexação
	- controle de concorrência
	- recuperação

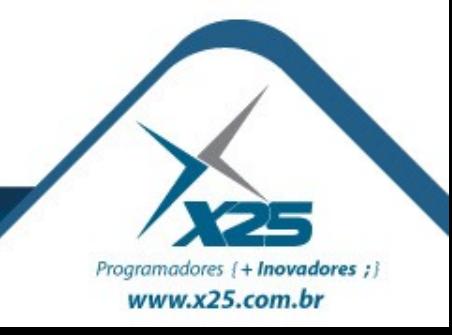

#### **Conexão ODBC**

## ODBC App or High Level API

#### **ODBC Driver**

**DBMS Client Library** 

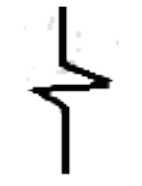

**DBMS Remote Layer** 

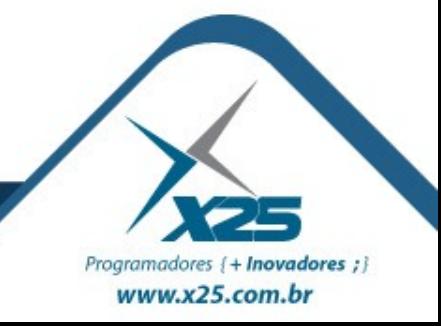

### JDBC App or High Level API

#### **JDBC Driver**

### **ODBC Driver**

**DBMS Client Library** 

#### **DBMS Remote Layer**

**DBMS** Engine

#### **Conexão JDBC - Tipo 1**

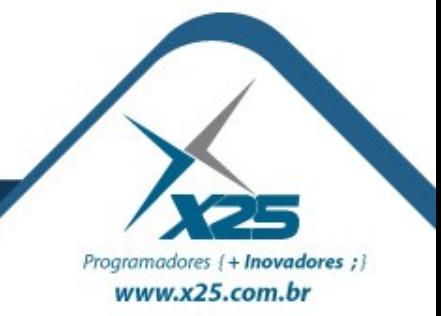

#### **Conexão JDBC - Tipo 2**

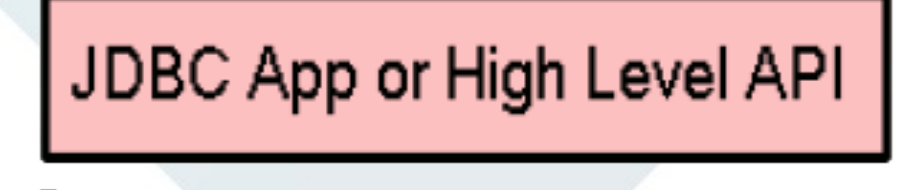

#### **JDBC Driver**

## **DBMS Client Library**

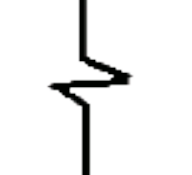

**DBMS Remote Layer** 

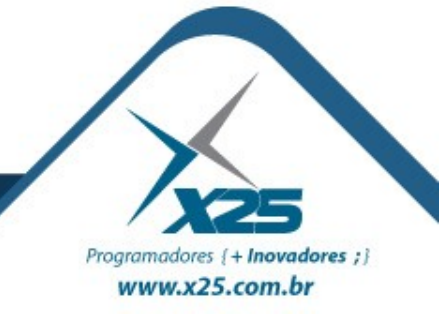

#### **Conexão JDBC - Tipo 3**

# JDBC App or High Level API

# **JDBC Client Library**

**JDBC Server** 

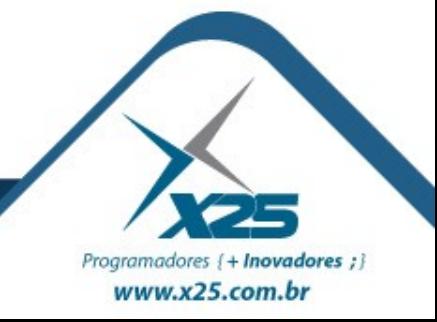

**Conexão JDBC - Tipo 4** 

# JDBC App or High Level API

## **JDBC Driver**

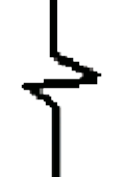

**DBMS Remote Layer** 

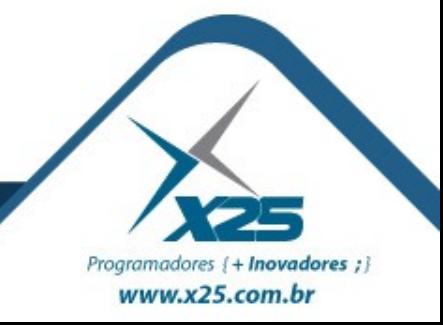

#### *Banco de Dados do Mercado*

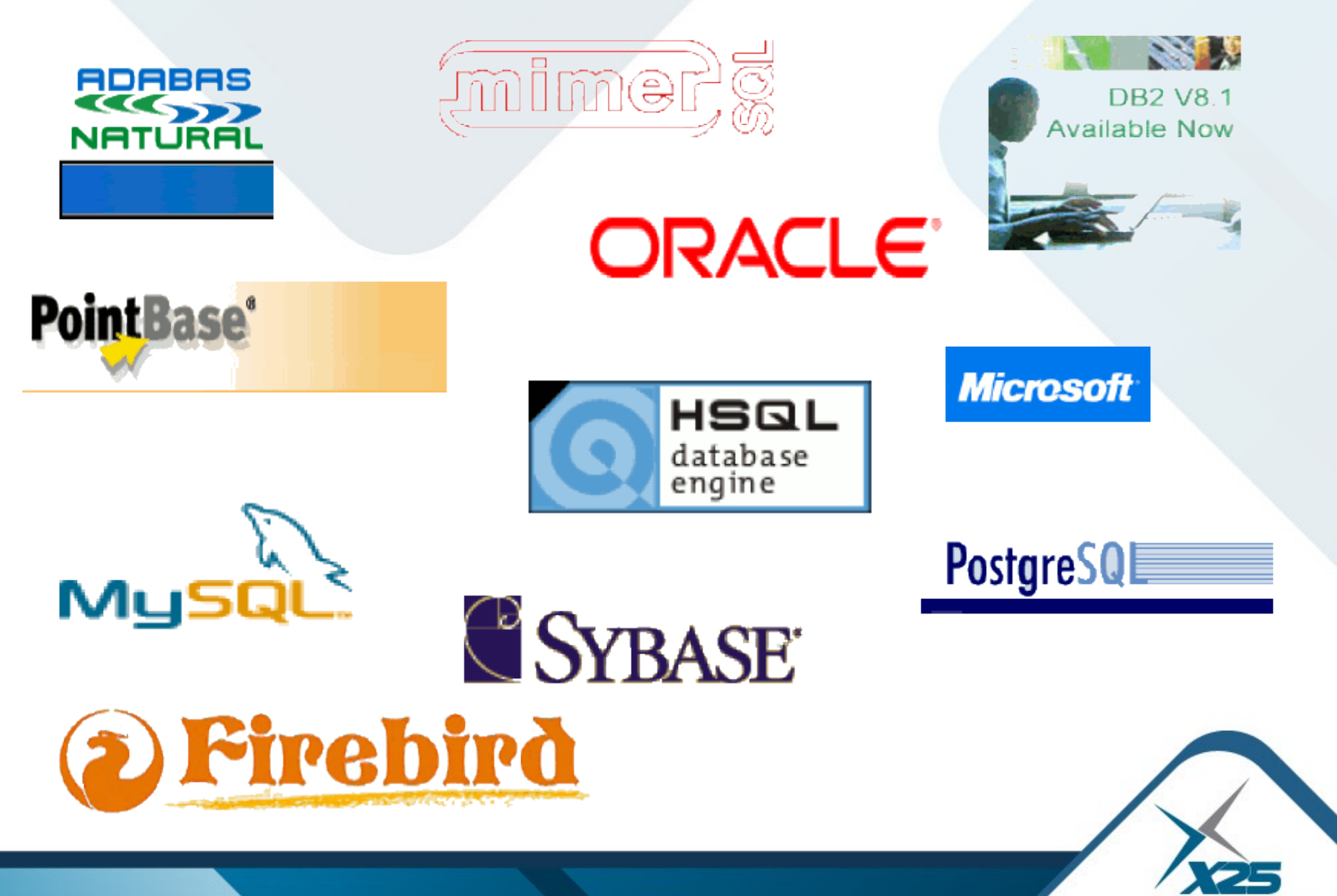

Programadores {+ Inovadores ;} www.x25.com.br

#### *Procedimentos de Conexão*

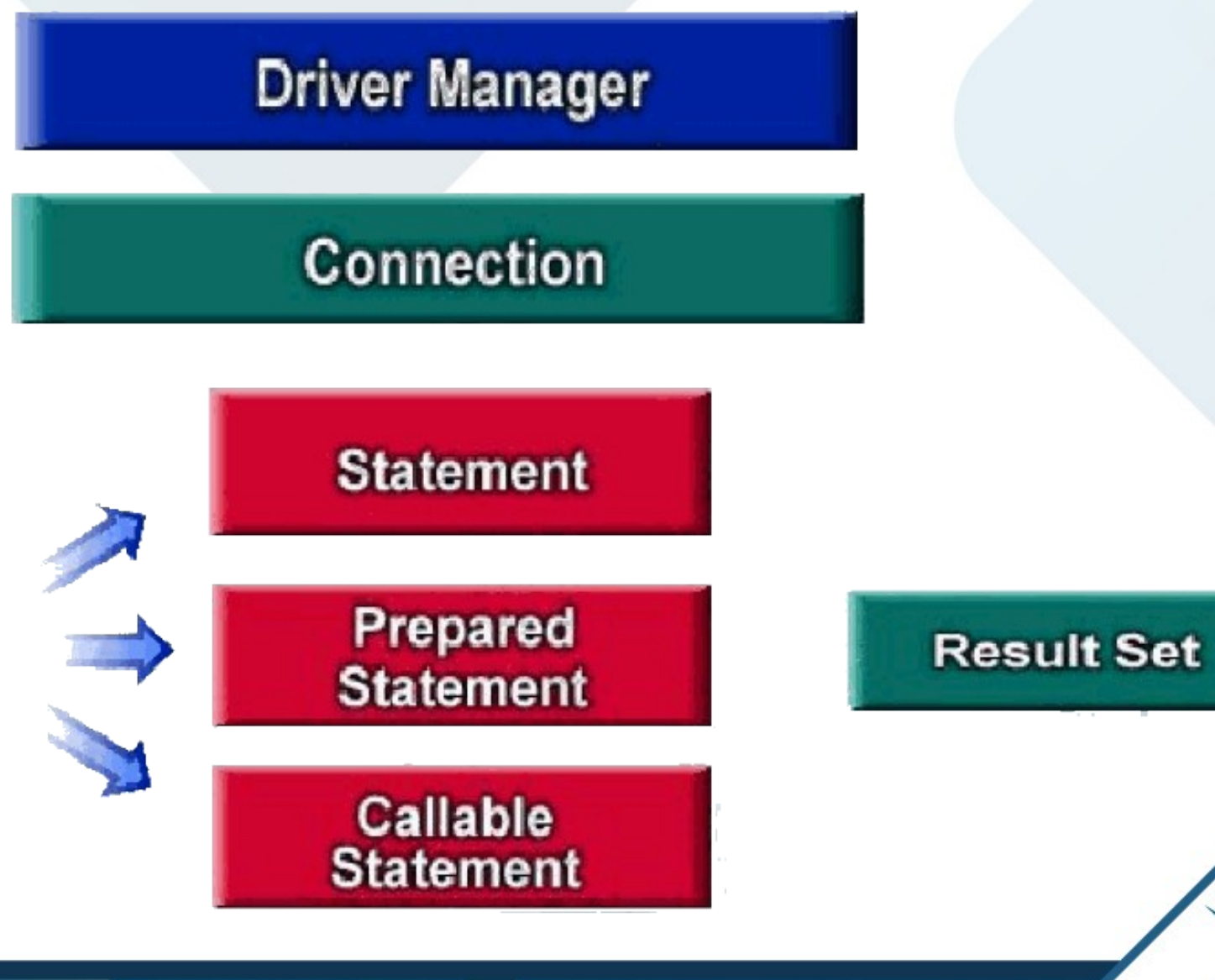

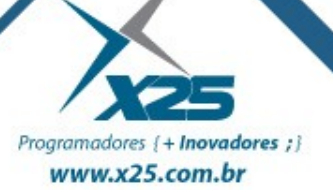

*Na Prática*

- Importar o pacote JDBC (java.sql)
- Ler o Driver do banco de dados selecionado
- Alocar o objeto Connection
- Alocar o objeto Statement (ou similar)
- Trazer os dados do ResultSet

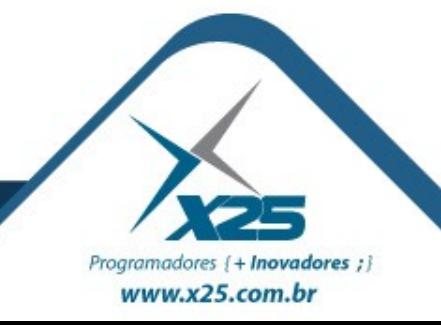

*Acesso SQL*

# Demonstração

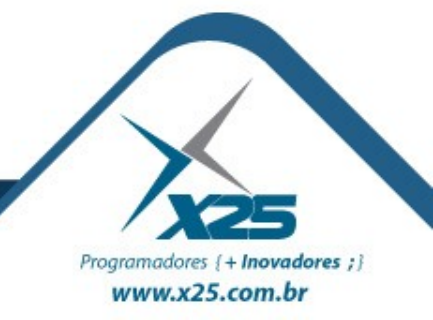

# *Dúvidas? Agradecimentos*

*Home Page [http://fernandoans.site50.net](http://fernandoans.site50.net/)*

*Blog [http://fernandoanselmo.blogspot.com](http://fernandoanselmo.blogspot.com/)*

*X25 Home Page [http://www.x25.com.br](http://www.x25.com.br/)*

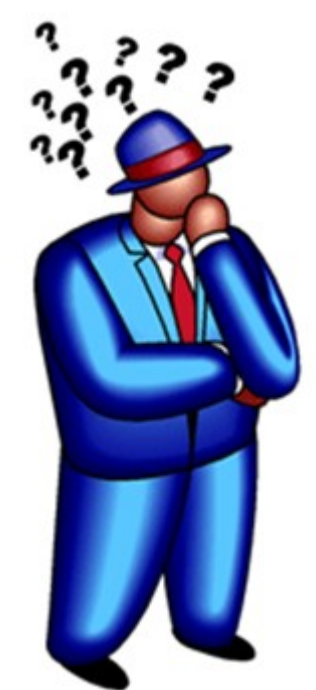

*Fernando Anselmo*

*fernando.anselmo@x25.com.br*

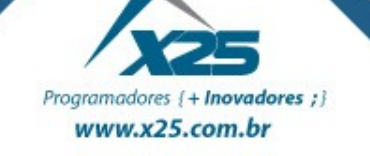